# Flexible Regression Models for Count Data Based on Renewal Processes: The Countr Package

Tarak Kharrat
University of Liverpool

Georgi N. Boshnakov University of Manchester Ian McHale
University of Liverpool

Rose Baker Salford Business School

#### Abstract

A new alternative to the standard Poisson regression model for count data is suggested. This new family of models is based on discrete distributions derived from renewal processes, i.e., distributions of the number of events by some time t. Unlike the Poisson model, these models have, in general, time-dependent hazard functions. Any survival distribution can be used to describe the inter-arrival times between events, which gives a rich class of count processes with great flexibility for modelling both underdispersed and overdispersed data. The R package Countr provides a function, renewalCount(), for fitting renewal count regression models and methods for working with the fitted models. The interface is designed to mimic the glm() interface and standard methods for model exploration, diagnosis and prediction are implemented. Package Countr implements state-of-the-art recently developed methods for fast computation of the count probabilities. The package functionalities are illustrated using several datasets.

This vignette is part of package **Countr**, version 3.5.3. For citations, please use the JSS version, Kharrat, Boshnakov, McHale, and Baker (2019) (see citation("Countr")).

Keywords: renewal process, duration dependence, count data, Weibull distribution, convolution, Richardson extrapolation.

### 1. Introduction

Modelling a count variable (the number of events occurring in a given time interval) is a common task in many fields such as econometrics, social sciences, sports modelling, marketing, physics or actuarial science just to name a few. The standard approach is to use the Poisson model, where  $Y|x \sim \text{Poisson}(\lambda(x))$ , where  $\lambda(x) = \exp(x^{\top}\beta)$ ). Here Y is predicted given covariates with values x, using regression coefficients  $\beta$ . This model was built around a one-to-one correspondence between the count model (Poisson) and the distribution of the inter-arrival times (exponential). Perhaps this conceptual elegance contributed to its popularity. With this elegance comes some limitation: the Poisson model restricts the (conditional) variance to be equal to the (conditional) mean. This situation is rarely observed in real life data and among the thousands of alternatives proposed in the literature (see for example Winkelmann (2013) or Cameron and Trivedi (2013) for a review), only a few retain the correspondence between the

count model and the timing process. This correspondence is not only a conceptual elegance but also offers the researcher the flexibility to model the aspect (counting or timing) that is perhaps known better (from the available data) and to draw conclusions (typically prediction) using the other. A classic example is the exponential distribution used in radioactive decay which leads to Poisson count model. Another very good example in the marketing context can be found in McShane, Adrian, Bradlow, and Fader (2008).

Another limitation of the Poisson model results from the memorylessness property of the exponential distribution. This property states that the probability of having an arrival during the next  $[t, t + \Delta t]$  time period (where t > 0 and  $\Delta t > 0$ ) is independent of when the last arrival occured. In many situations, this assumption is not realistic and the history of the process can be informative about future occurrences.

One way to incorporate the history of the process in the modelling process is to make the current probability of an occurrence depend on the number of previous event occurrences. These models are known as occurrence dependence and they are said to display true contagion. Bittner, Nussbaumer, Janke, and Weigel (2007) gave a discrete time example where the probability of scoring a goal in soccer in the current unit of time depends on the number of goals scored previously. The modelling process resulted in a negative binomial distribution.

Another way to take advantage of the process history is to assume that the time since the last observed event is informative about the probability of a future occurence. Inter-arrival times between events are still assumed to be independent and identically distributed but the hazard function, defined by h(t) = f(t)/(1 - F(t)), where f(t) and F(t) are the density and the cumulative probability function, is no longer a constant function of time (as in the exponential case) but is replaced by a time-varying function. These type of models display duration dependence where negative duration dependence is obtained by a decreasing hazard function (of time) and positive duration dependence by an increasing hazard function. As noted by Winkelmann (1995), "Events are 'dependent' in the sense that the occurence of at least one event (in contrast to none) up to time t influences the occurence in  $t + \Delta t$ ". This class of models is known as renewal processes and will form the main focus of this paper.

The key quantity when studying renewal processes (and time to event in general) is the hazard function. Not only does it fully characterize the inter-arrival timing distribution but it also relates to the type of dispersion observed in the corresponding count data. In particular, Winkelmann (1995) established that if the hazard function is monotonic, increasing (decreasing) hazard corresponds to count data with under-dispersion (over-dispersion); the constant hazard characterizing the exponential distribution corresponds to data with equidispersion. Therefore, allowing for a more flexible hazard function results in more flexible counting processes able to accommodate over-dispersed and under-dispersed, as well as equidispersed data.

Winkelmann (1995) was the first to comment on the usefulness of renewal process models and derived a count model based on gamma distributed inter-arrival times. The choice of the gamma distribution was justified by computational necessity. In fact, the reproductive property of the gamma distribution (sums of independent gamma random variables are gamma distributed) leads to a simple form for the derived gamma count probability. McShane et al. (2008) derived a closed formula for the count probability of a renewal process based on Weibull inter-arrival times using series expansion. The same approach has been used by Jose and Abraham (2011) and Jose and Abraham (2013) to derive a counting process with Mittag-

Leffler and Gumbel inter-arrival times, respectively.

Despite the attractive properties of count models based on renewal processes, their use is still limited in practice where Poisson, geometric and negative binomial are usually preferred. Perhaps the main reason is the lack of available software to easily fit this new type of models. The development of **Countr** (Kharrat and Boshnakov 2016), available from the Comprehensive R Archive Network (CRAN), is meant to fill in this gap and complete the practioners' toolbox for modeling count data in R (R Core Team 2017).

The Countr package provides a function, renewalCount(), for fitting count regression models based on renewal distributions. It offers several built-in inter-arrival times distributions and supports custom distributions. The design of the fitting function (renewalCount()) and the methods that act on the object returned by it, is meant to mimic the familiar user interface associated with a number of R modelling functions, especially glm() (Chambers and Hastie 1992) from package stats (R Core Team 2017), hurdle() and zeroinfl() (Zeileis, Kleiber, and Jackman 2008) and flexsurvreg() (Jackson 2016).

The remainder of this paper is laid out as follows. In Section 2, we briefly review the fundamental relationship between a timing process and the resulting count model, the different computation methods as well as the renewal regression models considered in **Countr**. The package design is discussed in Section 3 and a first working example is given in Section 4. A second extended example is analysed in Section 5 and is used to discuss the package functionality. A strategy to discriminate between models is suggested in Section 6 and illustrated with a real dataset. We conclude and discuss future work in Section 7.

# 2. Models

#### 2.1. Count models and inter-arrival times

The distribution of non-negative integer valued discrete random variables, count distributions for short, can be used as the distribution of the number of events in a given time interval, and vice versa. A powerful method to specify count distributions then can be based on models of the times between the events.

Consider a stochastic process starting at time t=0 which produces a sequence of events. Let  $\tau_1$  be the time of the first event and, in general,  $\tau_k$  be the time between the (k-1)th and the kth event,  $k \in \mathbb{N}$ . The  $\tau_k$ 's are known as inter-arrival times or waiting times. The arrival time of the mth event is

$$a_m = \sum_{k=1}^m \tau_k, \qquad m = 1, 2, \dots,$$

with cumulative probability function  $F_m(t) = P(a_m < t)$ .

Let  $N_t = N(t)$  denote the total number of events in [0,t). For any fixed t (the observation horizon),  $N_t$  is the count variable we wish to model. We have  $P(N_t \ge m) = F_m(t)$  and  $P(N_t < m) = 1 - F_m(t)$ , since  $N_t \ge m$  if and only if the mth event occurs before time t.

Moreover, the probability,  $P_m(t)$ , for exactly m events before time t is

$$P_m(t) \equiv P(N_t = m)$$
  
=  $P(N_t \ge m) - P(N_t \ge m + 1)$   
=  $F_m(t) - F_{m+1}(t)$  (1)

For fixed t, Equation (1) shows how a count distribution,  $\{P_m(t), m = 0, 1, \ldots\}$ , can be obtained from  $\{F_m(t), m = 0, 1, \ldots\}$ , which in turn can be specified flexibly by the interarrival distributions.

More specifically, let  $\{\tau_k\}_{k\in\mathbb{N}}$  be independent and identically distributed (iid) random variables with common density  $f(\tau)$ . In this case the process is called a *renewal process* (see Feller 1971, for a formal definition) and Equation (1) can be used to derive the following recursive relationship:

$$P_{m+1}(t) = \int_0^t F_m(t-u) \, dF(u) - \int_0^t F_{m+1}(t-u) \, dF(u)$$
$$= \int_0^t P_m(t-u) \, dF(u), \quad \text{for } m = 1, 2, ...,$$
(2)

where  $P_0(u) = S(u) = 1 - F(u)$  (a survival function). Equation (2) can be understood intuitively: the probability of exactly m+1 events occurring by time t is the probability that the first event occurs at time  $0 \le u < t$ , and that exactly m events occur in the remaining time interval, integrated over all times u.  $P_1(t), \ldots, P_m(t)$  can be generated in turn by evaluating this integral.

#### 2.2. Count probability computation methods

Convolution methods

To compute the integral defined in Equation (2), one can adapt composite midpoint rule (e.g., Press, Teukolsky, Vetterling, and Flannery (2007, section 4.1.4)):

$$\int_0^{Nh} f(x) dx = h \sum_{j=1}^N f\{(j-1/2)h\} + O(h^2), \tag{3}$$

where there are N steps with stepsize h, and Nh = t. Note that the integrand i.e., f is not evaluated at the limits of the integral (open rule). Furthermore, if we define  $g(u) = P_m(t-u)$  for some values of the count m and the time t (fixed) and F(t) the CDF of the inter-arrival times distribution, the previous integral can be seen as the sum of N integrals of the form:

$$\int_{(j-1)h}^{jh} g(u) dF(u) \simeq g\{(j-1/2)h\}(F\{jh\} - F\{(j-1)h\}),$$

In order to reach  $P_m(t)$ , the previous computation requires all the previous m probabilities to be available. The algorithm starts by initialising a (local) q array to contain the  $P_0$  at the midpoints  $h/2 \cdots (N-1/2)h$ , sets up another local array to contain  $F\{jh\} - F\{(j-1)h\}$ , and carries out the convolutions. At the end of this step, the array q[], initially containing

 $P_0$ , will be overwritten to contain  $P_1$ . These steps are repeated until the desired probability is obtained. This method was named the *direct* method in **Countr** and it has been shown in Baker and Kharrat (2017, Section 3) to have a  $O(mN^2)$  complexity.

The direct method computes all probabilities up to the mth, which is slow if we need only the mth probability. It can be improved so that computing time is  $O(\ln(m)N^2)$  instead of  $O(mN^2)$ , using the addition chain method (an adaptation of the method used by compilers for fast computation of integer powers of a variable with the minimum number of multiplications). We label this method naive method in **Countr** and refer readers to Baker and Kharrat (2017, Appendix A) for computation details.

A more efficient method to directly compute the mth probability is based on De Pril (1985) algorithm (and hence is called the dePril method in **Countr**). It has been shown to have a  $O(N^2)$  complexity (Baker and Kharrat 2017, Section 4) and hence is the recommended (and the default) method in **Countr**. Readers interested in the computation details are referred to Depril's paper and Baker and Kharrat (2017, Section 4). Here we simply describe the main idea of the algorithm. Let  $q_i$  be the value of probability density function of the survival distribution evaluated at points  $t_i \geq 0$  where  $q_0 > 0$ . Then the probability of m events is  $f_N^{(m)}$ , the m-fold convolution of q, given by

$$f_0^{(m)} = q_0^m,$$

and for N > 0 by the recursion

$$f_N^{(m)} = q_0^{-1} \sum_{j=1}^N \left(\frac{(m+1)j}{N} - 1\right) f_{N-j}^{(m)} q_j.$$
(4)

This algorithm when applied to our case requires three arrays: one to hold the survival function, one for the probability mass q, and one work array to hold f. To apply this method to continuous distributions like the Weibull, we first discretised the distribution, so that  $q_j = F((j+1)h) - F(jh)$ .

Improvement by Richardson extrapolation

The integration rule described in Equation (3) generates approximations of order  $O(h^2)$ . Richardson extrapolation can be used to progressively remove errors of order  $h^2$ ,  $h^4$  etc. Clearly, if an estimate  $S_1 = S + \gamma h^{\delta}$  and  $S_2 = S + \gamma (h/2)^{\delta}$ , where  $S_1$  and  $S_2$  are the approximations with N and 2N steps respectively and S is the true value, we can remove the error and estimate S as

$$S_3 = (2^{\delta} S_2 - S_1)/(2^{\delta} - 1). \tag{5}$$

Subsequently, higher-order errors can be removed in the same way until the required accuracy is attained. Romberg integration can also be done with the extended-midpoint rule (e.g., Press et al. (2007)). The situation for convolutions is less straightforward, but a satisfactory solution was derived in Baker and Kharrat (2017, Appendix B). Clearly, the Richardson extrapolation has the appealing property of improving the accuracy, without necessitating a large value of N and consequent slow computation. Therefore, for all the built-in distributions, the default behaviour in **Countr** is to apply the Richardson extrapolation. Whenever it is possible, users are advised to activate the extrapolation option.

The special case of the Weibull distribution

In **Countr**, methods inspired from McShane *et al.* (2008) have been implemented when the inter-arrival times are Weibull distributed. In this case, the exponential in the Weibull density can be expanded out and series transformation techniques can be used to speed up convergence. Two algorithms are available: a matrix approach using a specified number of terms and a series accelerated method based on the Euler and van-Wijngaarden transformations (Press *et al.* 2007, Chapter 5) controlled by a number of iterations and a convergence tolerance parameters.

#### Naming conventions

We use the term count distribution or renewal count distribution for the distribution of  $N_t$  and qualify it with the name of the inter-arrival distribution for a particular distribution of the inter-arrival times. For example, Weibull count distribution refers to the count model arising from a renewal process with inter-arrival times having a Weibull distribution.

#### 2.3. Renewal regression models

The regression models fitted by **Countr** are in the spirit of the generalised linear models (McCullagh and Nelder 1989) and consist of two main components: a conditional distribution of the response variable (given the covariates, if any) and one or more linear equations relating parameters to covariates, possibly via link functions.

More formally, let Y be the response variable of interest, x a vector of covariates and  $\mathcal{D}$  a renewal count distribution. We assume that

$$Y|x \sim \mathcal{D}(\theta),$$
 (6)

where  $\boldsymbol{\theta} = (\theta_1, \dots, \theta_p)^{\top}$  is the vector of the parameters of  $\mathcal{D}$ .

One or more parameters of the distribution may depend linearly on covariates via link functions. The equation for the kth parameter then is:

$$g_k(\theta_k) = \boldsymbol{x}^{\top} \boldsymbol{\beta}_k, \tag{7}$$

where  $g_k$  is the link function for the kth parameter, x the covariates and  $\beta_k$  the corresponding vector of regression parameters. Typically, covariates are related to a location parameter but it is helpful in some applications to be able to let other parameters depend on covariates.

We call these models renewal regression models. Note that, in general, the renewal distributions are not from the exponential family. For comparison, in standard generalised linear models (GLM) the distribution is taken from the exponential family of distributions and the mean, transformed by a link function, is a linear combination of the covariates.

#### The inter-arrival distribution

Table 1 gives count distributions available in **Countr** and the corresponding inter-arrival time distributions from which they are obtained.

The Poisson distribution is the only one with a simple closed form expression. The other distributions provide alternatives, which extend the range of data that can be modelled with

| Count          | P(Y = k)                               | Inter-arrival | pdf f(t)                                                                                                | Parameters                                        |
|----------------|----------------------------------------|---------------|----------------------------------------------------------------------------------------------------|---------------------------------------------------|
| distribution   |                                        | distribution  |                                                                                                    |                                                   |
| Poisson        | $\frac{\lambda^k}{k!} \exp^{-\lambda}$ | Exponential   | $\lambda e^{-\lambda t}$                                                                                | λ                                                 |
| Weibull-count  | NSCF                                   | Weibull       | $\lambda \beta t^{\beta - 1} e^{-\lambda t^{\beta}}$ $\lambda^{k} t^{k - 1} e^{-\lambda t} / \Gamma(k)$ | $\lambda$ (scale), $\beta$ ( $e^{\text{shape}}$ ) |
| Gamma-count    | NSCF                                   | Gamma         | $\lambda^k t^{k-1} e^{-\lambda t} / \Gamma(k)$                                                          | $\lambda$ (rate), $k$ (shape)                     |
| Gengamma-count | NSCF                                   | Gen. gamma    | see Equation (8)                                                                                        | $\mu, \sigma, q$                                  |
| Burr-count     | NSCF                                   | Burr          | $\frac{kc(t/\alpha)^{c-1}}{\alpha \left(1 + (t/\alpha)^c\right)^{k+1}}$                                 | $\alpha$ (scale), $c$ (shape1), $k$ (shape2)      |

Table 1: Built-in count distributions in package **Countr** and the interarrival time distributions generating them. NSCF stands for *no simple closed form*.  $\Gamma(k)$  is the gamma function and the Burr-count uses the Burr type XII parameterization (Tadikamalla 1980).

count regression models. For example, they can accommodate over- and under-dispersion. Also, the systematic way in which these count distributions are derived may give advantageous insight in some cases.

It is also noteworthy that both the Weibull and gamma count models nest the basic Poisson model. In fact, setting  $\beta=1$  in the Weibull case or k=1 in the Gamma case leads to the exponential distribution. Another interesting distribution that could be used with the convolution method is the generalised gamma first introduced by Stacy (1962). Prentice (1974) proposed an alternative parametrization which is preferred for computation. In the Prentice (1974) parametrization, the distribution has three parameters  $(\mu, \sigma, q)$ , and its survival function is given by:

$$S(t) = \begin{cases} 1 - I(\gamma, u) & \text{if } q > 0\\ 1 - \Phi(z) & \text{if } q = 0 \end{cases}$$

$$\tag{8}$$

where  $I(\gamma, u) = \int_0^u x^{\gamma-1} \exp(-x)/\Gamma(\gamma)$  is the regularised incomplete gamma function (the gamma distribution function with shape  $\gamma$  and scale 1),  $\Phi$  is the standard normal distribution function,  $u = \gamma \exp(|q|z), z = (\log(t) - \mu)/\sigma$ , and  $\gamma = 1/q^2$ . This distribution includes the Weibull (when q = 1), gamma (when  $q = \sigma$ ) and log-normal (when q = 0) as special cases.

The default links (the functions  $g_k()$  in equation (7)) associated with the built-in distributions are given in Table 2.

| Count          | dist     | Par. 1 | Link   | Par. 2 | Link   | Par. 3 | Link |
|----------------|----------|--------|--------|--------|--------|--------|------|
| distribution   |          |        |        |        |        |        |      |
| Weibull-count  | Weibull  | scale  | log    | shape  | log    |        |      |
| Gamma-count    | gamma    | rate   | $\log$ | shape  | $\log$ |        |      |
| Gengamma-count | gengamma | mu     | $\log$ | sigma  | $\log$ | Q      | I()  |
| Burr-count     | Burr     | scale  | $\log$ | shape1 | $\log$ | shape2 | log  |

Table 2: Parameters and default link functions for the built-in count distributions in package **Countr**. I() stands for the identity function.

As discussed before, count models arising from renewal processes provide very flexible families of distributions. Perhaps the simplest way to use them is to simply ignore their connections to renewal theory. Several models can be tried and users can discriminate between models

using the following strategy:

- when models are nested, a likelihood ratio test (LR) statistic can be used. This is possible because renewal-count models are fully parametric and in this case the LR statistic has the usual  $\chi^2(p)$  distribution, where p is the difference in the number of parameters in the model.
- when models are not nested, one can compare information criteria such as the Akaike information criterion (AIC) or the Bayesian information criterion (BIC) to choose the model that provides the best fit to the data.

This strategy is illustrated in Section 6.

In some applications however, the researcher may have some information about the interarrival time process which can lead to a particular choice of model. For example, assume that a researcher is interested in modelling the number of occurences by some time horizon t. He has data on the observed count for a number, n, of individuals, together with a set of individual covariates  $x_i$ , i = 1, ..., n. If data on time to first event are also available, the researcher can fit a parametric hazard model using package **flexsurv** (Jackson 2016), choose the parametric model that presents the best fit and use the associated renewal count family to model his data. This approach has been used in Kharrat (2016, Chapter 4).

#### Parameters estimation

Parameter estimation is performed by maximum likelihood (ML). Define the log-likelihood  $\mathcal{L} = \sum_{i=1}^{n} ln P_{y_i}(t|\mathbf{x}_i, \boldsymbol{\beta}_i)$ , where  $\boldsymbol{\beta}$  is the vector of parameters. The ML estimator  $\hat{\boldsymbol{\beta}}$  is the solution of the first-order conditions,

$$\frac{\partial \mathcal{L}}{\partial \boldsymbol{\beta}} = \sum_{i=1}^{n} \frac{\partial ln P_i}{\partial \boldsymbol{\beta}} = 0, \tag{9}$$

where  $P_i = P_{y_i}(t|\mathbf{x}_i, \boldsymbol{\beta}_i)$  and  $\partial \mathcal{L}/\partial \boldsymbol{\beta}$  is a  $q \times 1$  vector.

Let  $\beta_0$  be the *true* value of  $\beta$ . Using ML theory, we obtain  $\hat{\beta} \stackrel{p}{\to} \beta_0$  and

$$\sqrt{n}(\hat{\boldsymbol{\beta}}_{ML} - \boldsymbol{\beta}_0) \xrightarrow{d} \mathcal{N}[\mathbf{0}, \mathbf{V}^{-1}],$$
 (10)

where the  $q \times q$  matrix **V** matrix is defined as

$$\mathbf{V} = -\lim_{n \to \infty} \frac{1}{n} \mathsf{E} \left[ \sum_{i=1}^{n} \frac{\partial^{2} \ln P_{i}}{\partial \boldsymbol{\beta} \partial \boldsymbol{\beta'}} |_{\boldsymbol{\beta}_{0}} \right]. \tag{11}$$

To use this result, we need a consistent estimator of the variance matrix  $\mathbf{V}$ . Many options are available: the one implemented in **Countr** is known as the *Hessian estimator* and simply evaluates Equation (11) at  $\hat{\boldsymbol{\beta}}$  without taking expectation and limit.

#### Goodness-of-fit

For fully parametric models such as Poisson or renewal-count, a crude diagnosis is to compare the fitted probabilities with observed frequencies. Things are better understood with a

formula. Define the count variable  $y_i, i = 1, ..., n$ , where n is the total number of individuals and let  $m = max(y_i)$ . We denote by  $\bar{p}_j$  the observed frequencies (the fraction of the sample where y = j) and let  $\hat{p}_j, j = 1, ..., m$ , be the fitted frequencies. For example, in the Poisson model,  $\hat{p}_j = \frac{1}{n} \sum_{i=1}^n \hat{\lambda}_i^j \exp(-\hat{\lambda}_i)/j!$ , where  $\hat{\lambda}_i = \sum_{k=1}^p \exp(x_i^k \hat{\beta}_k)$  is the expected count value for individual i.

To start with, one can compare  $\bar{p}_j$  to  $\hat{p}_j$  for specific values of the count variable j to gain some insight about the range of counts where the model has a tendency to over or under predict or to allow a visual inspection of the predictive performance of competing models. This computation can be done in **Countr** by a call to the function compareToGLM() which can take a fitted Poisson and (optionally) a negative binomial model and compare them to a number of fitted renewal models passed as additional arguments. The function returns a table with  $\bar{p}_j$  (Actual) and the estimates  $\hat{p}_j$  induced by the different models. The contribution to the Pearson statistic of each cell, defined as  $\sum_{j=1}^J n \frac{(\bar{p}_j - \hat{p}_j)^2}{\bar{p}_j}$ , is computed, as well. The result can be visualised by a call to frequency\_plot(), see Section 4.

Formal tests are often used for model validation. Cameron and Trivedi (2013, Section 5.3.4) suggest a formal *chi-square goodness-of-fit test* which is a generalisation of the Pearson's *chi-square test* and controls for estimation error in  $\hat{p}_j$ . The test is a conditional moment test. Its gradient version, implemented in **Countr**, is justified for renewal models as they are fully parametric and parameter estimation is based on maximum-likelihood. The test is carried out by function chiSq\_gof().

Applications of the above tests are given in the following sections.

# 3. Package design

The Countr package is available from CRAN https://cran.r-project.org/package=Countr and can be installed using the standard R tools.

The main function in **Countr** is **renewalCount()**. It fits renewal regression models for count data using maximum likelihood. Several built-in count distributions are provided. The distributions are parameterised in terms of the corresponding inter-arrival times, see Table 1. The Poisson distribution is given in the table for reference and can be fitted using base R's glm()). User-defined distributions are also supported.

The renewalCount() function returns the fitted model as an object from S3 class "renewal". The standard interface to the modelling functions is maintained, as much as possible. In particular, methods for summary(), predict(), confint(), coef() and similar functions are available, see also Table 7.

The **Countr** package also exports functions for the computation of the probabilities associated with several renewal count models. The probability computations are rather intensive and are mostly implemented in C++ with the help of the **RcppArmadillo** (Eddelbuettel and Sanderson 2014) package. Several methods are provided offering various degrees of trade-off between speed and accuracy, see Section 2.2.

Renewal regression models are fitted with the function renewalCount(). It has been designed to mimic the GLM functionality in R. In fact, users familiar with glm() should recognize several common arguments in renewalCount()'s interface:

R> renewalCount(formula, data, subset, na.action, weights, offset,

```
+ dist = c("weibull", "weibullgam", "custom", "gamma", "gengamma", "burr"),
+ anc = NULL, convPars = NULL, link = NULL, time = 1.0,
+ control = renewal.control(...), customPars = NULL,
+ seriesPars = NULL, weiMethod = NULL,
+ computeHessian = TRUE, model = TRUE, y = TRUE, x = FALSE, ...)
```

The first line contains the standard model-frame specifications, while arguments computeHessian, model, x and y are boolean flags indicating whether the returned object should contain the variance-covariance matrix, the model frame, the model matrix and the response, respectively. All default to TRUE. If computeHessian is FALSE, the variance-covariance matrix is not computed. The remaining arguments are specific to the renewal regression model.

The minimum required inputs are formula (an R formula), data (a data frame) and dist (a character string). Argument formula describes the model, data contains the values of the response and the covariates, while dist specifies the desired count model distribution.

The fitting process is based on maximum likelihood using optimization routines implemented in package **optimx** (Nash and Varadhan 2011). Users can customize different aspects of the fitting process and control what is returned but if the minimum inputs are provided the routine will work just fine. We give more details in the following sections. Additional guidance can be found in the package documentation and the vignettes.

# 4. Quick start - an example without covariates

The examples in this and later sections assume that the package is made available in the current session via

```
R> library("Countr")
```

We also need dplyr (Wickham and Francois 2016) and xtable (Dahl 2016), which provide usefull facilities for data manipulation and presentation:

```
R> library("dplyr")
R> library("xtable")
```

The purpose of this section is to give users a general sense of the package, including the components, what they do and some basic usage. For this purpose, we use the *football* dataset shipped with Countr which contains the final scores of the 1104 matches played in the English Premier League from season 2009/2010 to season 2016/2017 (380 matches per season). The game data and home and away team names are also provided. The data were collected from http://www.football-data.co.uk/englandm.php and slightly formatted and simplified.

As discussed in length in Kharrat (2016, Chapter 4) and more briefly in Boshnakov, Kharrat, and McHale (2017), the main issue with the Poisson model when modelling the goals scored by a team in football is that the hazard function (the instant probability of scoring) remains constant for every time unit (minutes say in football). However, empirical studies showed that this is rather questionable. In particular, goals are more likely to be scored at the end of each half because of players' tiredness, see for example Dixon and Robinson (1998, Figure 1). Renewal-count distributions give the flexibility to drop the constant intensity assumption by

selecting non-exponential interval-arrival distributions. One strategy to select this distribution

is discussed in Kharrat (2016, Chapter 4). Here we simply say that the Weibull density seemed to provide the best fit and will be used in this example.

We focus on the goals scored by the away team:

```
R> data("football")
R> table(football$awayTeamGoals)

0  1  2  3  4  5  6  7
1028 1012 604 279 82 24 10 1
```

Our aim here is not to conduct an extensive analysis of the data but to highlight the improvement introduced by the Weibull-count model compared to Poisson.

We fit the Poisson model using glm() with the family argument set to poisson. For the Weibull-count model we use renewalCount() with dist = "weibull". Both models are intercept only (no covariates specified).

```
R> away_poiss <- glm(formula = awayTeamGoals ~ 1, family = poisson,
+ data = football)
R> away_wei <- renewalCount(formula = awayTeamGoals ~ 1, data = football,
+ dist = "weibull", computeHessian = FALSE,
+ control = renewal.control(trace = 0))</pre>
```

We start by investigating the distribution of goals and the associated fitted probabilities induced by the two models. The away team rarely scores more than 4 goals and hence we decided to aggregate counts of 5 and larger.

Figure 1 shows the observed relative frequencies together with the predictions from the two models.

As expected, the most likely outcome for away goals is 0, 1 and to some extent 2. Eyeballing Figure 1, the Weibull-count model is a clear improvement over the Poisson model.

We can now verify these findings with formal statistical tests. As discussed before, the two models are nested and the likelihood ratio test can be used to discriminate between them:

```
R> lr <- lmtest::lrtest(away_poiss, away_wei)
R> lr

Likelihood ratio test

Model 1: awayTeamGoals ~ 1
Model 2: awayTeamGoals ~ 1
    #Df LogLik Df Chisq Pr(>Chisq)
1    1    -4364
2    2    -4350    1    28.5    9.5e-08
```

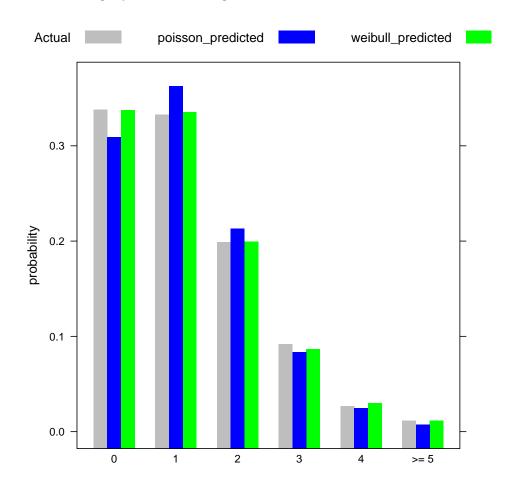

Figure 1: Comparison of Weibull and Poisson models for football data. The predicted frequencies from the Weibull model (green) match the observed frequencies (grey) better than those from the Poisson model (blue).

The likelihood ratio test's null hypothesis (both models present equal fits) is rejected at any reasonable confidence level, thus confirming that the Weibull addition induced by the shape parameter does improve the fitting.

Finally, formal chi-square goodness-of-fit tests implemented in Countr::chiSq\_gof() can be used to judge how well the models describe the data. Here are the results for the Weibull-count and Poisson models:

The results from the two tests are printed together for convenience. The null hypothesis that the Weibull model is adequate cannot be rejected (p-value 0.2), supporting the claim that the Weibull-count model describes the data well. On the other hand, the hypothesis that the Poisson model is adequate is confidently rejected (p-value 4.35e-05).

# 5. An extended example with under-dispersion

We illustrate the usage of **Countr** with the fertility data, first described in Winkelmann (1995, Section 5) and re-analyzed by McShane *et al.* (2008) and Baker and Kharrat (2017). The fertility dataset contains information about a sample of 1,243 women who were over 44 years old in 1985 and answered the questions of the German Socio-Economic Panel. The responses are arranged in a data frame with one row for each mother and 9 columns<sup>1</sup>, coded as follows:

- children number of children.
- german German nationality, a factor variable with levels yes and no.
- years\_school general education, measured as years of schooling.
- voc\_train, university post-secondary education: vocational training (voc\_train) and university (university), factor variables with levels yes and no.
- religion factor variable with levels Catholic, Muslim, Protestant, and Other.
- rural rural, a factor variable with levels yes and no.
- year\_birth year of birth,

<sup>&</sup>lt;sup>1</sup>The dataset is equivalent to the earlier references but, for convenience, we have renamed the variables and replaced the dummy variables with factors.

• age\_marriage — age at marriage.

The dataset is available when **Countr** is attached. It can also be loaded independently using data(), e.g.,

R> data("fertility", package = "Countr")

The motivation to use the fertility data is twofold. First, we wanted to analyse a dataset with under-dispersion, where by construction the Poisson model and the natural extensions, such as negative binomial, fail to capture this aspect in the data. Second, we wanted to give the users the software to reproduce the results discussed in the reference papers Winkelmann (1995) and McShane *et al.* (2008).

The first few rows of the data are shown in Table 3. The response variable considered

|   | children | german | years_school | voc_train | university | religion | year_birth | rural | age_marriage |
|---|----------|--------|--------------|-----------|------------|----------|------------|-------|--------------|
| 1 | 2        | no     | 8            | no        | no         | Catholic | 42         | yes   | 20           |
| 2 | 3        | no     | 8            | no        | no         | Catholic | 55         | yes   | 21           |
| 3 | 2        | no     | 8            | no        | no         | Catholic | 51         | yes   | 24           |
| 4 | 4        | no     | 8            | no        | no         | Catholic | 54         | no    | 26           |
| 5 | 2        | no     | 8            | no        | no         | Catholic | 46         | yes   | 22           |
| 6 | 2        | no     | 8            | no        | no         | Catholic | 41         | no    | 18           |

Table 3: First few rows of fertility data.

here is the number of children per woman (children). The average number of children observed in this sample is 2.384 and variance is 2.33, so there is no apparent under- or over-dispersion. However, when the additional variables are taken into account under-dispersion becomes evident as discussed by McShane et al. (2008) and confirmed by our analysis below. A frequency table of this variable is shown in Table 4. There are 8 possible explanatory

|                    | 0     | 1    | 2    | 3    | 4     | 5     | 6     | 7     | 8      | >= 9   |
|--------------------|-------|------|------|------|-------|-------|-------|-------|--------|--------|
| Frequency          | 76    | 239  | 483  | 228  | 118   | 44    | 30    | 10    | 8      | 7      |
| Relative frequency | 0.061 | 0.19 | 0.39 | 0.18 | 0.095 | 0.035 | 0.024 | 0.008 | 0.0064 | 0.0056 |

Table 4: Fertility data: Frequency distribution of column children.

variables: 3 numeric and 5 categorical (factors). Tables 5 and 6 show summaries of these variables.

#### 5.1. Model specification

Specifying the count distribution

The count distribution is selected by specifying the distribution of the inter-arrival times. **Countr** currently provides the four built-in distributions discussed in Table 1. Besides, another

|     | german  | voc_train | university | religion       | rural   |
|-----|---------|-----------|------------|----------------|---------|
| X   | no :245 | no :704   | no :1207   | Catholic:130   | no :613 |
| X.1 | yes:998 | yes:539   | yes: 36    | Muslim:502     | yes:630 |
| X.2 |         |           |            | Other: $75$    |         |
| X.3 |         |           |            | Protestant:536 |         |

Table 5: Summary of the factor variables

|                 | Min.  | 1st Qu. | Median | Mean  | 3rd Qu. | Max.  |
|-----------------|-------|---------|--------|-------|---------|-------|
| children        | 0.00  | 1.00    | 2.00   | 2.38  | 3.00    | 11.00 |
| $years\_school$ | 8.00  | 9.00    | 9.00   | 9.10  | 9.00    | 13.00 |
| year_birth      | 40.00 | 45.00   | 50.00  | 51.99 | 58.00   | 83.00 |
| $age\_marriage$ | 17.00 | 21.00   | 23.00  | 23.11 | 25.00   | 30.00 |

Table 6: Summary of the numeric explanatory variables

distribution (dist = "weibullgam") has been implemented. It is known as the Weibullgamma (or compound Weibull) and is obtained from Weibull by letting the parameter  $\lambda$  have a gamma distribution. The Weibull-gamma count distribution has Weibull-gamma for its interarrival times. This model has been derived in details in McShane *et al.* (2008). This model can be seen as a means to model heterogeneity of individuals' inter-arrival times, the same way the negative binomial extends the Poisson model. We found this model to be numerically unstable and it should be used with care (see also the discussion in Baker and Kharrat 2017, Section 7.4).

For the renewalCount() function and other functions in the package that provide a choice, the desired inter-arrival distribution is specified by the argument dist as a character string, which should have one of the values reported in Table 2. Inter-arrival distributions defined by the user are also supported and specified by dist = "custom", see Section 5.3.

#### Specifying covariates

Covariates can be introduced using familiar R formula syntax. In the examples with the fertility dataset we will use the following formula:

```
R> regModel <- children ~ german + years_school + voc_train + university +
    religion + rural + year_birth + age_marriage</pre>
```

When supplied as argument formula in a call to renewalCount() the left-hand side of the formula specifies the response variable. The right-hand side gives the covariates for the linear relationship to the (possibly transformed by a link function) corresponding parameter of the count distribution.

Different links can be specified using the link argument of renewalCount(). It should be a named list, where the link for each parameter of the distribution is given as a character string. For example, the log link can be specified for the shape and scale parameters of the Weibull distribution as follows:

```
R> link_weibull <- list(scale = "log", shape = "log")</pre>
```

Possible options for the link function are "log", "cauchit", "cloglog", "probit", "logit" and "identity" (default for user defined distributions).

### 5.2. Fitting built-in models

The fitting function renewalCount() has many arguments but when fitting models with the built-in count distributions it is usually sufficient to specify the model, the data, and possibly initial values, leaving the remaining settings to their default values. For example, the gamma model of Winkelmann (1995) can be fitted as follows:

The setting trace = 0 in this and other examples prevents the optimising function from printing during the optimisation step.

Almost any aspect of the computation can be customized in renewalCount() and options are provided to give the user control over the computation of the initial values, the numerical optimization algorithm, the method for computing the count probability and the returned values, among others.

#### User defined initial values

As usual in non-linear optimisation, for best results informed initial values should be provided whenever possible.

One strategy is to fit a Poisson GLM model and use its parameter estimates as starting values for the linear predictor of the location parameter. Since the models fitted by **Countr** contain additional parameters, these need to be set suitably. For example, the Weibull count model reduces to the Poisson if the shape parameter is equal to one, so this is a natural initial value for this parameter. More generally, for a count distribution which generalizes the Poisson model, values of the parameters that reduce the distribution to Poisson are often suitable starting points. Some theoretical results support this procedure, see for example Cameron and Trivedi (2013, Section 3.2).

The above strategy is adopted by renewalCount() when no initial values are provided. However, when fitting a model with more than one linear predictor, initial values are required from the user.

The initial values are passed to renewalCount() as a named numeric vector. For this, the names of the coefficients are needed. They have the form par\_covname, where covname is the name of a covariate and par is the name of the distribution parameter, such as shape to which the covariate is linked. Intercepts are named par\_. The names of the distribution parameters can be found by a call to getParNames(). For example, this shows that the parameters of the Weibul distribution are named "scale" and "shape":

```
R> getParNames("weibull")
```

```
[1] "scale" "shape"
```

A suitably named vector can be obtained by extracting the coefficients of an existing model and, if necessary, changing their values. The convenience function renewalCoef(object,

target) eliminates most of the tedious work by going even further — it takes object, usually a fitted model, extracts coefficients, and renames them for use with the parameter or distribution specified by target, see the examples below. If a suitable model is not available, the function renewalNames() can be used to get a character vector of names of parameters. It can be used in two ways. The first, renewalNames(object, target), has similar semantics to renewalCoef(). The second is renewalNames(object,...), where "..." are the same arguments that would be used in a call to renewalCount(). In this case renewalNames() returns the names of the coefficients of the model that would be produced if renewalCount() was called with the same parameters. For example, changing renewalCount to renewalNames in the code used to obtain gamModel, we get:

R> renewalNames(regModel, data = fertility, dist = "gamma")

```
[1] "rate_" "rate_germanyes"
[3] "rate_years_school" "rate_voc_trainyes"
[5] "rate_universityyes" "rate_religionMuslim"
[7] "rate_religionOther" "rate_religionProtestant"
[9] "rate_ruralyes" "rate_year_birth"
[11] "rate_age_marriage" "shape_"
```

We illustrate below the preparation of initial values for the Weibull count model of McShane et al. (2008). This is a model with one linear predictor, as in the Poisson model. An example for the case with more linear predictors is given later along with the discussion of regression on ancilliary parameters.

As discussed above, we fit a Poisson model:

```
R > IV \leftarrow glm(regModel, family = poisson(), data = fertility)
```

R> coef(IV)

| (Intercept)   | germanyes      | years_school  | voc_trainyes       |
|---------------|----------------|---------------|--------------------|
| 1.14744       | -0.20036       | 0.03351       | -0.15278           |
| universityyes | religionMuslim | religionOther | religionProtestant |
| -0.15483      | 0.21804        | 0.54757       | 0.11341            |
| ruralyes      | year_birth     | age_marriage  |                    |
| 0.05907       | 0.00242        | -0.03045      |                    |

We then rename the coefficients of model IV to link them to the first parameter, scale, of the Weibull distribution:

```
R> startW <- renewalCoef(IV, target = "scale")</pre>
```

The Poisson model is a particular case of the Weibull model with shape parameter equal to one, which we use as a natural initial value for this parameter and append it to startW to complete it. Note that the regression is done on log() scale for both the shape and scale parameters as explained above.

```
R> startW <- c(startW, "shape_" = log(1))
R> startW
```

```
scale_
                              scale_germanyes
                                                     scale_years_school
            1.14744
                                     -0.20036
                                                                0.03351
 scale_voc_trainyes
                         scale_universityyes
                                                  scale_religionMuslim
           -0.15278
                                     -0.15483
                                                                0.21804
scale_religionOther scale_religionProtestant
                                                         scale_ruralyes
            0.54757
                                                                0.05907
                                      0.11341
   scale_year_birth
                          scale_age_marriage
                                                                 shape_
            0.00242
                                     -0.03045
                                                                0.00000
```

Finally, we fit the model, The initial values are passed to renewalCount() through the renewal.control() routine that will run a sanity check before passing them to the optimizer:

This model is further discussed in Section 5.4.

Customizing the optimization routine

As mentioned above, renewalCount() maximizes the log-likelihood of the desired model by a call to optimx() from package optimx (Nash and Varadhan 2011). The default is to use method = "nlminb" with a maximum of 1000 iterations. Users can change this again through the renewal.control() routine. Any other option accepted by optimx() can also be passed in renewal.control(), e.g.,

It is also possible to experiment with more than one optimisation algorithm in a single call to renewalCount(). The result with the highest value of the objective function (largest log-likelihood) will be preferred. This is illustrated below:

```
R> weiModel_many <- renewalCount(formula = regModel, data = fertility,
+ dist = "weibull", control = renewal.control(trace = 0,
+ method = c("nlminb", "Nelder-Mead", "BFGS")))</pre>
```

Field optim of the result contains a data frame giving, for each method, the estimates of the parameters, the run time (xtimes), the value of the log-likelihood evaluated at the estimates (value) and other quantities from the optimisation routine. In our example:

```
R> t(weiModel_many$optim)
```

|                             | nlminb    | BFGS      | Nelder-Mead |
|-----------------------------|-----------|-----------|-------------|
| scale_                      | 1.40e+00  | 1.41e+00  | 1.22e+00    |
| scale_germanyes             | -2.23e-01 | -2.20e-01 | -2.13e-01   |
| scale_years_school          | 3.85e-02  | 3.90e-02  | 4.72e-02    |
| scale_voc_trainyes          | -1.73e-01 | -1.75e-01 | -1.83e-01   |
| scale_universityyes         | -1.81e-01 | -1.85e-01 | -2.25e-01   |
| scale_religionMuslim        | 2.42e-01  | 2.42e-01  | 2.26e-01    |
| scale_religionOther         | 6.39e-01  | 6.39e-01  | 6.38e-01    |
| $scale\_religionProtestant$ | 1.23e-01  | 1.24e-01  | 9.78e-02    |
| scale_ruralyes              | 6.81e-02  | 6.77e-02  | 6.15e-02    |
| scale_year_birth            | 2.30e-03  | 1.95e-03  | 2.13e-03    |
| scale_age_marriage          | -3.40e-02 | -3.40e-02 | -2.86e-02   |
| shape_                      | 2.12e-01  | 2.11e-01  | 2.09e-01    |
| value                       | -2.08e+03 | -2.08e+03 | -2.08e+03   |
| fevals                      | 1.05e+02  | 9.50e+01  | 1.00e+03    |
| gevals                      | 7.92e+02  | 1.50e+01  | NA          |
| niter                       | 5.60e+01  | NA        | NA          |
| convcode                    | 0.00e+00  | 0.00e+00  | 1.00e+00    |
| kkt1                        | NA        | NA        | NA          |
| kkt2                        | NA        | NA        | NA          |
| xtimes                      | 2.31e+01  | 1.15e+01  | 2.58e+01    |

The algorithms are arranged in decreasing order of the likelihood. Here the three algorithms found a similar value of the log-likelihood but the "Nelder-Mead" did not converge. Although substantially slower, the "nlminb" was preferred because it gave a slightly higher likelihood (-2077.022, for "nlminb" compared to -2077.034, for the "BFGS" algorithm).

#### Regression models on the ancillary parameters

So far we have given examples of regression models in which the parameter regressed on is the location parameter, or more precisely, the first parameter of the count distribution. **Countr** offers the possiblity to specify covariates on the "ancillary" parameters (the ones that determine the shape, the variance or other higher moments). This can be done using either argument anc of renewalCount() or an extended formula syntax.

If anc is supplied, it should be a named list in which each component is a model formula describing a regression equation for an ancillary parameter. Only the right-hand sides of these formulas are used. This setup is modelled on (and is compatible with) package flexsurv (Jackson 2016, function flexsurvreg()). For example, to specify a Weibull count model with response variable y and covariates x1, x2 and x3, we could use something like formula = y ~ x1 + x2 + x3 and anc = list(shape = ~x1) in the call to renewalCount() to request different covariates for the scale and shape parameters.

Alternatively, the regression terms for all parameters can be put on the right-hand side (rhs) of argument formula, separated by |. In this case the left-hand side (lhs) may also contain terms separated by | to designate the response variable and the distribution parameters. The latter can be omitted if there is no ambiguity. For example, the same model as above can be specified with formula =  $y \sim x1 + x2 + x3 \mid x1$ , or more verbosely by formula =  $y \mid x1 + x2 + x3 \mid x1$ . In the latter case the i-th term on the lhs is paired with the

i-th term on the rhs. If the same model formula is desired for all parameters, there is no need to repeat the rhs. Thus, formula = y | shape ~ x1 requests ~ x1 for both, the response variable and the shape parameter. Note that x1 applies only to terms listed in the lhs—if shape is omitted, formula = y ~ x1, x1 will not be used for it.

Formulas can be created and manipulated with standard R tools and Formula::as.Formula. Sometimes it may be troublesome to manipulate long formulas, so package Countr provides the helper function CountrFormula as an aid in creating formulas suitable for renewalCount. Here is an illustrative example of its use:

```
R> CountrFormula(y ~ x1 + x2 + x3, shape = ~x1)
y | shape ~ x1 + x2 + x3 | x1
```

We show below an example of fitting a model for the generalized gamma inter-arrival times with covariates applied to all the distribution parameters. The names of the distribution parameters in this case are "mu" (location), "sigma" and "Q" (see Table 2). To fit a model using the same model formula, regModel, for all parameters we can call renewalCount with formula = regModel and anc set up as follows:

```
R> anc <- list(sigma = regModel, Q = regModel)
```

In the ancillary regression case, starting values have to be provided. As discussed earlier, we obtain informative initial values for the location parameter from a Poisson model. Here we can use the previously model IV. We also set the intercepts for (log) "sigma" and "Q" to one and the remaining regression coefficients to zero. With the help of renewalCoef() all this can be done with a couple of lines:

```
R> startA \leftarrow renewalCoef(IV, target = "gengamma") R> startA[c("Q_", "sigma_")] \leftarrow c(1, log(1)) R> startA
```

| mu_                                  | ${\tt mu\_germanyes}$          | mu_years_school              |
|--------------------------------------|--------------------------------|------------------------------|
| 1.14744                              | -0.20036                       | 0.03351                      |
| ${\tt mu\_voc\_trainyes}$            | mu_universityyes               | ${\tt mu\_religionMuslim}$   |
| -0.15278                             | -0.15483                       | 0.21804                      |
| ${\tt mu\_religion0ther}$            | ${\tt mu\_religionProtestant}$ | ${\tt mu\_ruralyes}$         |
| 0.54757                              | 0.11341                        | 0.05907                      |
| ${\tt mu\_year\_birth}$              | mu_age_marriage                | sigma_                       |
| 0.00242                              | -0.03045                       | 0.00000                      |
| sigma_germanyes                      | ${	t sigma\_years\_school}$    | ${\tt sigma\_voc\_trainyes}$ |
| 0.00000                              | 0.00000                        | 0.00000                      |
| sigma_universityyes                  | ${	t sigma\_religionMuslim}$   | sigma_religionOther          |
| 0.00000                              | 0.00000                        | 0.00000                      |
| $\verb sigma_religion   Protestant $ | sigma_ruralyes                 | ${	t sigma\_year\_birth}$    |
| 0.00000                              | 0.00000                        | 0.00000                      |
| sigma_age_marriage                   | Q_                             | ${\tt Q\_germanyes}$         |
| 0.00000                              | 1.00000                        | 0.00000                      |

| Q_years_school   | ${\tt Q\_voc\_trainyes}$              | $Q_{\mathtt{universityyes}}$  |
|------------------|---------------------------------------|-------------------------------|
| 0.00000          | 0.00000                               | 0.00000                       |
| Q_religionMuslim | $\mathtt{Q}_{\mathtt{religion0ther}}$ | ${\tt Q\_religionProtestant}$ |
| 0.00000          | 0.00000                               | 0.00000                       |
| Q_ruralyes       | ${\tt Q\_year\_birth}$                | $Q_{age_marriage}$            |
| 0.00000          | 0.00000                               | 0.00000                       |

The above illustrates the use of the name of a count distribution for argument target. In that case renewalCoef() assumes that the same formula is used for all parameters. The model now can be fit with:

```
R> gengamModel_ext0 <- renewalCount(formula = regModel, data = fertility,
+ dist = "gengamma", anc = anc,
+ control = renewal.control(start = startA, trace = 0),
+ computeHessian = FALSE)</pre>
```

To illustrate the use of different formulas for the different parameters, let us use regModel for the first parameter and the following specifications for the remaining parameters:

```
R> sigmaModel <- ~ german + university + religion + age_marriage
R> QModel <- ~ german + religion + age_marriage</pre>
```

For use with argument anc, we create the following list:

```
R> anc <- list(sigma = sigmaModel, Q = QModel)</pre>
```

For the alternative formula method we prepare an extended formula:

```
R> regModelSQ <- Formula::as.Formula(regModel, sigmaModel, QModel)
```

We could use also

```
R> CountrFormula(regModel, sigma = sigmaModel, Q = QModel)
```

```
children | sigma | Q ~ german + years_school + voc_train + university +
    religion + rural + year_birth + age_marriage | german + university +
    religion + age_marriage | german + religion + age_marriage
```

As discussed earlier, we can obtain informative initial values for the location parameter from a Poisson model. Here we can use the previously fitted model IV for the location parameter. Similarly, for the other parameters we fit Poisson models with the respective formulas. Some justification for this comes from the properties of the Poisson distribution (most notably its variance is equal to the mean). Also, we use update() to set the response variable, since sigmaModel and QModel have empty left-hand sides:

```
R> IV2 <- glm(update(sigmaModel, children ~ .),
+ family = poisson(), data = fertility)
R> IV3 <- glm(update(QModel, children ~ .),
+ family = poisson(), data = fertility)</pre>
```

We construct the initial values from the above fits with the help of renewalCoef() and suitable settings for its argument target:

```
R> startGG <- c(renewalCoef(IV, target = "mu"),
+ renewalCoef(IV2, target = "sigma"),
+ renewalCoef(IV3, target = "Q"))
R> startGG
```

| mu_                             | mu_germanyes                         | mu_years_school               |
|---------------------------------|--------------------------------------|-------------------------------|
| 1.14744                         | -0.20036                             | 0.03351                       |
| mu_voc_trainyes                 | ${\tt mu\_universityyes}$            | ${\tt mu\_religionMuslim}$    |
| -0.15278                        | -0.15483                             | 0.21804                       |
| ${\tt mu\_religionOther}$       | ${\tt mu\_religionProtestant}$       | ${\tt mu\_ruralyes}$          |
| 0.54757                         | 0.11341                              | 0.05907                       |
| mu_year_birth                   | mu_age_marriage                      | sigma_                        |
| 0.00242                         | -0.03045                             | 1.49635                       |
| sigma_germanyes                 | sigma_universityyes                  | ${\tt sigma\_religionMuslim}$ |
| -0.20508                        | -0.02061                             | 0.22214                       |
| $\verb sigma_religionOther  \\$ | $\verb sigma_religion   Protestant $ | sigma_age_marriage            |
| 0.56081                         | 0.11525                              | -0.02848                      |
| $Q_{-}$                         | $Q_{	extsf{germanyes}}$              | ${\tt Q\_religionMuslim}$     |
| 1.49871                         | -0.20562                             | 0.22266                       |
| $Q_religionOther$               | ${\tt Q\_religionProtestant}$        | $Q_{age_marriage}$            |
| 0.56086                         | 0.11580                              | -0.02860                      |

This fits the model using argument anc:

```
R> fm_gengamAnc <- renewalCount(formula = regModel, data = fertility,
+ dist = "gengamma", anc = anc,
+ control = renewal.control(start = startGG, trace = 0),
+ computeHessian = FALSE)</pre>
```

Equivalently, the same results are obtained with the extended formula argument:

```
R> fm_gengam <- renewalCount(formula = regModelSQ, data = fertility,
+ dist = "gengamma",
+ control = renewal.control(start = startGG, trace = 0),
+ computeHessian = FALSE)</pre>
```

If the optimisation didn't converge or for other reasons, we may need to fit the model again. Here we want to fit the same model using the coefficients of the previous fit as initial values, so we can directly use fm\_gengam. We also request the spg algorithm (Varadhan and Gilbert 2009) for this second iteration:

A check of the convergence status flag reveals that the optimization did converge:

```
R> fm_gengam_ext$converged
```

[1] TRUE

#### 5.3. Custom inter-arrival distributions

Instead of using the built-in distributions in Countr, users can also specify their own interarrival parametric distributions. For this to work, the following information is required:

- names of the distribution parameters, a character vector.
- survival distribution function, a function with signature function(tt, distP), where tt is a vector of class "numeric" of non-negative values and distP gives the values of the distribution parameters as a named list.
- the name(s) of the link function(s); different link functions may be used for the different parameters. If not specified, identity will be used.

The Weibull inter-arrival distribution is one of the built-in distributions but as an illustrative example here is how it could be specified as a custom distribution:

```
R> parNames <- c("scale", "shape")
R> sWei <- function(tt, distP) exp( -distP[["scale"]] * tt ^ distP[["shape"]])
R> link <- list(scale = "log", shape = "log")</pre>
```

Here parNames defines the names of the parameters, "sWei" computes the survival distribution function and link requests log link for both parameters (a common choice for positive parameters).

Initial values are very desirable for user defined distributions and are computed as discussed in Section 5.2.1. We are going to fit the same model, so we can use the initial values startW defined in that section.

```
R> control_custom <- renewal.control(start = startW, trace = 0)</pre>
```

For custom inter-arrival distributions, convolution based methods are the only option. If the user is willing to speed up the computation using a Richardson correction scheme, the appropriate correction function that computes the correction coefficients must be passed. As argued by Baker and Kharrat (2017, Section 3.5), the appropriate values for the Weibull case are  $(2, \alpha)$ , where  $\alpha$  is the shape parameter. This can be communicated to renewalCount() by defining a function whose argument is a named list of the distribution parameters, as in:

```
R> .getExtrapol <- function(distP) {
+   c(2, distP[["shape"]])
+ }</pre>
```

The names of the parameters, the survival function and the extrapolation parameters are passed to renewalCount() through argument customPars. In our example these are parNames, sWei and .getExtrapol, respectively. This illustrates the syntax for preparing the list:

```
R> customPars <- list(parNames = parNames, survivalFct = sWei,
+ extrapolFct = .getExtrapol)</pre>
```

There is also an argument for the links. A model with our custom specified distribution can now be fitted with:

```
R> weiModelCust <- renewalCount(formula = regModel, data = fertility,
+ dist = "custom", link = link, control = control_custom,
+ customPars = customPars, computeHessian = FALSE)</pre>
```

Note that the computations in this example can be much slower than for the equivalent built-in distribution (that is why the Hessian computation has been turned off), since the crucial parts of the latter are implemented in C++. Therefore, we recommend using built-in distributions as much as possible and simply consider custom inter-arrival distributions for exploratory purpose where long computation time is not an issue.

#### 5.4. Working with the fitted models

The function renewalCount() produces an S3 object from class "renewal". Methods for a number of R functions are provided, so that objects from class "renewal" can be manipulated and explored in a familiar way. Table 7 lists generic functions from base R with methods for objects from class "renewal". Only functions with explicitly defined renewal methods are listed. The default methods for generics without such methods may also work, when they access properties of objects via calls to functions such as coef to collect the information they need.

Table 7: Generic functions from base R with methods for objects from class "renewal".

#### Model fit

The usual summary() method can be used to check the coefficients' estimates together with their standard errors (computed using numerical estimates of the gradient and Hessian) and Wald test statistics. Here is a summary of Winkelmann's model fitted above:

```
R> summary(gamModel)
```

#### Call:

```
renewalCount(formula = regModel, data = fertility, dist = "gamma",
```

```
control = renewal.control(trace = 0))
```

Pearson residuals:

Min 1Q Median 3Q Max -2.6410 -0.7262 -0.0901 0.4890 6.7411

Inter-arrival dist.: gamma

Links: rate: link log, shape: link log

#### Count model coefficients

|                         | ${\tt Estimate}$ | Std. Error | z value | Pr(> z ) |
|-------------------------|------------------|------------|---------|----------|
| rate_                   | 1.55671          | 0.25234    | 6.17    | 6.9e-10  |
| rate_germanyes          | -0.18976         | 0.05904    | -3.21   | 0.00131  |
| rate_years_school       | 0.03168          | 0.02650    | 1.20    | 0.23187  |
| rate_voc_trainyes       | -0.14393         | 0.03584    | -4.02   | 5.9e-05  |
| rate_universityyes      | -0.14605         | 0.12961    | -1.13   | 0.25982  |
| rate_religionMuslim     | 0.20577          | 0.05780    | 3.56    | 0.00037  |
| rate_religionOther      | 0.52263          | 0.06984    | 7.48    | 7.3e-14  |
| rate_religionProtestant | 0.10714          | 0.06230    | 1.72    | 0.08546  |
| rate_ruralyes           | 0.05549          | 0.03119    | 1.78    | 0.07519  |
| rate_year_birth         | 0.00234          | 0.00195    | 1.20    | 0.22862  |
| rate_age_marriage       | -0.02880         | 0.00533    | -5.41   | 6.5e-08  |
| shape_                  | 0.36417          | 0.04937    | 7.38    | 1.6e-13  |

Number of iterations in nlminb optimization: 66

Execution time 94

Log-likelihood: -2078.226 on 12 Df

The results are exactly the same as the ones in Winkelmann (1995, Table 1)<sup>2</sup>. Similarly, the results for weiModel below coincide with those given by McShane *et al.* (2008, Table 2)<sup>3</sup>:

```
R> summary(weiModel)
```

#### Call:

#### Pearson residuals:

```
Min 1Q Median 3Q Max -2.6616 -0.7300 -0.0932 0.4978 6.7361 Inter-arrival dist.: weibull
```

<sup>&</sup>lt;sup>2</sup>Note that the regression model defined in Winkelmann (1995, Equation (17)) is slightly different and hence the constant value defined in Table 1 is related to our estimated rate\_ parameter by  $exp(Constant) * \alpha = exp(scale_{-})$ .

<sup>&</sup>lt;sup>3</sup>The value of  $\lambda$  in McShane *et al.* (2008, Table 2) is the exponential of the value of scale. The same applies for the value of shape. Also note that the standard errors in their table are obtained by the bootstrap procedure with 100 replicates.

Links: scale: link log, shape: link log

#### Count model coefficients

|                                     | Estimate | Std. Error | z value | Pr(> z ) |
|-------------------------------------|----------|------------|---------|----------|
| scale_                              | 1.39722  | 0.31425    | 4.45    | 8.7e-06  |
| scale_germanyes                     | -0.22255 | 0.07181    | -3.10   | 0.00194  |
| scale_years_school                  | 0.03853  | 0.03269    | 1.18    | 0.23854  |
| scale_voc_trainyes                  | -0.17335 | 0.04395    | -3.94   | 8.0e-05  |
| scale_universityyes                 | -0.18146 | 0.16032    | -1.13   | 0.25771  |
| scale_religionMuslim                | 0.24200  | 0.07018    | 3.45    | 0.00056  |
| scale_religionOther                 | 0.63875  | 0.08670    | 7.37    | 1.7e-13  |
| <pre>scale_religionProtestant</pre> | 0.12314  | 0.07554    | 1.63    | 0.10305  |
| scale_ruralyes                      | 0.06806  | 0.03812    | 1.79    | 0.07420  |
| scale_year_birth                    | 0.00230  | 0.00230    | 1.00    | 0.31624  |
| scale_age_marriage                  | -0.03403 | 0.00635    | -5.36   | 8.5e-08  |
| shape_                              | 0.21200  | 0.02720    | 7.79    | 6.5e-15  |

Number of iterations in nlminb optimization: 56

Execution time 23

Log-likelihood: -2077.022 on 12 Df

Not surprisingly, the summary shows that religion has a major impact on the number of children, as are being a German and vocational training. On the other hand, university education seems not significant (p-value 0.2577), even though the effect (the value, -0.1815, of the coefficient) is almost the same as for vocational training. Similarly, years of schooling seems not significant. These variables are highly confounded, so such conclusions should not be taken at face value. Note also that the shape parameter is more than seven times greater than its standard error, so we have strong evidence that  $\log(\beta) > 0$ , i.e.,  $\beta > 1$ , which corresponds to under-dispersion.

## Bootstrap standard errors

Standard errors and other quantities computed from the Hessian are based on assumptions, which are often difficult to check. Non-parametric bootstrap is often a useful alternative. Another alternative would be to consider sandwich-type standard errors. The current version of **Countr** (3.5.0) only implements the bootstrap option and the sandwich alternative will be added in the next update. The bootstrap computations are based on function boot() from the package with the same name (Canty and Ripley 2017). Bootstrap confidence intervals rely on additional methods implemented in confint.boot() from package car (Fox and Weisberg 2011).

Bootstrap standard errors and confidence intervals can be computed by setting type = "boot" and specifying the desired number of bootstrap samples with argument R. Cameron and Trivedi (2013, Section 2.6.4) observe that 400 bootstrap samples are often enough. This can be slow, so here we give an example with R=5 replicates for illustration:

```
R> se_boot <- se.coef(object = weiModel, type = "boot", R = 5)
R> confint_boot <- confint(object = weiModel, type = "boot", R = 5)</pre>
```

For confint(), the type of bootstrap confidence interval can be specified with argument bootType, which can be one of "norm" (normal approximation, the default), basic (basic bootstrap), percent (percentile method) and "bca" (bias-corrected and accelerated method), see Davison and Hinkley (1997, Chapter 5) for details on the methods.

In the above example, the computation of se\_boot and confint\_boot involves separately generated bootstrap samples. This can be slow with realistic number of bootstrap samples. Also, it may be desirable to do such related calculations on the same bootstrap sample. This can be achieved by creating a bootstrap sample separately, using addBootSampleObject(), which stores the bootstrap sample in component "boot" of the supplied model object. Renewal methods for functions like confint use the bootstrap sample if they find it there. For example, we could<sup>4</sup> do the following:

```
weiWithBoot <- addBootSampleObject(weiModel, R = 400, parallel = "multicore",
    ncpus = 14)</pre>
```

We use arguments parallel and ncpus to speed up the computations by using parallel processing facilities provided by boot::boot, see help(boot::boot). Now these computations would use the stored bootstrap sample in weiWithBoot:

```
se_boot <- se.coef(object = weiWithBoot, type = "boot")
confint_boot <- confint(object = weiWithBoot, type = "boot")</pre>
```

To use another bootstrap sample, set component "boot" of weiWithBoot to NULL or remove it. Vignette vignette("VarianceCovariance", package="Countr") gives further examples and details.

#### Prediction

Predictions from the fitted model are obtained by calling predict(). Two types of prediction are available: predicting a given count (response) value (type = "prob"), i.e., the probability of observing a specific value of the count variable (the value of Y in our data.frame) given the (individual) covariates or predicting the expected value (type = "response").

The procedure is illustrated for the first few individuals in the fertility data:

 $<sup>^4</sup>$ This and the following two R commands are not presented as R code since the parallel processing options are system dependent.

```
Y P(Y=y|x) E(Y|x)

1 2 0.284675 2.6356

2 3 0.253154 2.6250

3 2 0.303078 2.3843

4 4 0.095873 2.1319

5 2 0.295154 2.5040

6 2 0.285128 2.6303
```

The covariates are not printed here since they were shown previously in Table 3.

To conclude this section, we verify that the results produced by the built-in model and the user defined Weibull model are identical (up to rounding errors):

R> cbind(builtIn = coef(weiModel), user = coef(weiModelCust))

| $\verb builtIn $ | user                                                                                                    |
|------------------|----------------------------------------------------------------------------------------------------|
| 1.3972           | 1.3973                                                                                                    |
| -0.2225          | -0.2226                                                                                                    |
| 0.0385           | 0.0385                                                                                                    |
| -0.1734          | -0.1734                                                                                                    |
| -0.1815          | -0.1815                                                                                                    |
| 0.2420           | 0.2420                                                                                                    |
| 0.6388           | 0.6388                                                                                                    |
| 0.1231           | 0.1231                                                                                                    |
| 0.0681           | 0.0681                                                                                                    |
| 0.0023           | 0.0023                                                                                                    |
| -0.0340          | -0.0340                                                                                                    |
| 0.2120           | 0.2121                                                                                                    |
|                  | 1.3972<br>-0.2225<br>0.0385<br>-0.1734<br>-0.1815<br>0.2420<br>0.6388<br>0.1231<br>0.0681<br>0.0023<br>-0.0340 |

# 6. Model selection and comparison

In the previous section several models were fitted to the fertility data. It is natural to ask the question: Which model presents the best fit to the data and hence which one should be preferred? A strategy has been described in Section 2.1 and is inspired from the demand for medical care example detailed in Cameron and Trivedi (2013, Section 6.3). It is illustrated here with a real data example.

The dataset used in this example is the quine data from package MASS (Venables and Ripley 2002), first analysed by Aitkin (1978).

```
R> data("quine", package = "MASS")
```

The dataset gives the number of days absent from school (Days) of 146 children in a particular school year. A number of explanatory variables are available describing the children's ethnic background (Eth), sex (Sex), age (Age) and learner status (Lrn). The count variable Days is characterised by large *overdispersion* — the variance is more than 16 times larger the mean, 264.2 versus 16.46. Table 8 gives an idea about its distribution. The entries in the table were calculated as follows:

```
R> breaks_ <- c(0, 1, 3, 5:7, 9, 12, 15, 17, 23, 27, 32)
R> freqtable <-
     count_table(count = quine$Days, breaks = breaks_, formatChar = TRUE)
                                      1-2
                                                                      7-8
                                                                            9-11
                                9
                                       10
                                                      19
                                                               8
                                                                              13
        Frequency
                                                                      10
        Relative frequency
                            0.062
                                    0.068
                                           0.048
                                                    0.13
                                                          0.055
                                                                   0.068
                                                                           0.089
                             12 - 14
                                           17-22
                                                   23-26
                                                          27 - 31
                                                                  >=32
                                    15-16
        Frequency
                               13
                                        6
                                              14
                                                       6
                                                                      25
                                           0.096
        Relative frequency
                            0.089
                                    0.041
                                                   0.041
                                                          0.041
                                                                    0.17
```

Table 8: quine data: Frequency distribution of column Days.

Given the extreme over-dispersion observed in the quine data, we do not expect the Poisson model to perform well. Nevertheless, we can still use it as a starting point and treat it as a benchmark (any model worse than Poisson should be strongly rejected). We also consider the negative binomial (as implemented in MASS::glm.nb()) and 3 renewal-count models based on Weibull, gamma and generalised-gamma inter-arrival times. This gives a total of five models to choose from. The following code fits the 5 models:

The models considered here are fully parametric. Therefore, a straightforward method to discriminate between them is a likelihood ratio (LR) test. This is possible when models are nested and in this case the LR statistic has the usual  $\chi^2(p)$  distribution, where p is the difference in the number of parameters in the models. Here we compare all renewal-count models against Poisson, negative-binomial against Poisson, Weibull-count against generalised-gamma and gamma against the generalised-gamma.

For non-nested models, the standard approach is to use information criteria such as the Akaike information criterion (AIC) and the Bayesian information criterion (BIC). This method can be applied to discriminate between Weibull and gamma renewal count models, and between these two models and the negative binomial.

Therefore, a possible strategy (similar to what has been suggested in Cameron and Trivedi (2013, Section 6.3.4 p233)) can be summarised as follows:

• Use the LR test to compare Poisson with negative binomial.

- Use the LR test to compare Poisson with Weibull-count.
- Use the LR test to compare Poisson with gamma-count.
- Use the LR test to compare Poisson with generalised-gamma-count.
- Use the LR test to compare Weibull-count with generalised-gamma-count.
- Use the LR test to compare gamma-count with generalised-gamma-count.
- Use information criteria to compare gamma-count with Weibull-count.
- Use information criteria to compare Weibull-count to negative binomial.

Here is the code for these tests 5:

The results are summarised in Table 9. As observed in Table 9, the LR test rejects the null hypothesis and all the alternative models are preferred to Poisson. This is due to the large over-dispersion.

|   | Alternative.model | Chisq   | Df   | Critical_value |
|---|-------------------|---------|------|----------------|
| 1 | negative-binomial | 1192.03 | 1.00 | 3.84           |
| 2 | weibull           | 1193.21 | 1.00 | 3.84           |
| 3 | gamma             | 1193.36 | 1.00 | 3.84           |
| 4 | generalised-gamma | 1194.46 | 2.00 | 5.99           |

Table 9: LR results against Poisson model. Each row compares an alternative model vs the Poisson model. All alternatives are preferable to Poisson. The critical value corresponds to a significance level of 5%

Next, we carry out LR test to discriminate between the renewal count models (see Table 10 for the results):

<sup>&</sup>lt;sup>5</sup>The suppressWarnings() command is used to avoid printing a message to complain about the model objects being from different class.

```
R> gengam_wei <- lrtest(wei, gengam)
R> gengam_gam <- lrtest(gam, gengam)
R> gengam_res <- data.frame(Model = c("weibull", "gamma"),
+ Chisq = c(gengam_wei$Chisq[2], gengam_gam$Chisq[2]), Df = 1,
+ Critical_value = rep(qchisq(0.95, 1), 2), stringsAsFactors = FALSE)</pre>
```

|   | Model   | Chisq | Df   | Critical_value |
|---|---------|-------|------|----------------|
| 1 | weibull | 1.25  | 1.00 | 3.84           |
| 2 | gamma   | 1.10  | 1.00 | 3.84           |

Table 10: LR results against generalised-gamma model

The results in Table 10 suggest that the Weibull and gamma models should be preferred to the generalised gamma model.

Finally, we use information criteria to choose the best model among the Weibull and gamma renewal models and the negative binomial:

|   | Model             | AIC     | BIC     |
|---|-------------------|---------|---------|
| 1 | gamma             | 1107.83 | 1131.70 |
| 2 | weibull           | 1107.98 | 1131.84 |
| 3 | negative-binomial | 1109.15 | 1133.02 |
| 4 | generalised-gamma | 1108.72 | 1135.58 |
| 5 | Poisson           | 2299.18 | 2320.07 |

Table 11: Information criteria results

According to Table 11, the gamma renewal model is slightly preferred to the Weibull model although since the maximum differences of AIC is less than 2 units, the three models can be roughly seen equivalent. The table also confirms that the Poisson model is not able to deal with the large over-dispersion.

We conclude this analysis by running a formal chi-square goodness of fit test (Cameron and Trivedi 2013, Section 5.3.4) to the results of the previously selected model.

```
R> gof <- chiSq_gof(gam, breaks = breaks_)
R> gof

chi-square goodness-of-fit test

Cells considered 0 1-2 3-4 5 6 7-8 9-11 12-14 15-16 17-22 23-26 27-31 >= 32
    DF Chisq Pr(>Chisq)
1 12 17.5 0.13
```

The null hypothesis cannot be rejected at standard confidence levels and we conclude that the selected model presents a good fit to the data. Users can check that the same test yields similar results for the Weibull and negative binomial models but comfortably rejects the null hypothesis for the Poisson and generalised gamma models. These results confirm what we observed before.

### 7. Conclusion and Future Work

Count regression models derived from renewal processes are a flexible class of models that extends the Poisson model and allows the use of inter-arrival times distributions that are more flexible than the exponential. The **Countr** package implements this class of models using standard R framework (very similar to glm()) and hence allows users familiar with the generalized linear models to experience a more flexible class of models with minimum additional effort. Usual methods for model fitting, goodness of fit diagnosis and prediction are also provided.

Countr currently contains four built-in distributions for which the computations are optimised by programming crucial parts in C++ and choosing taylored parameters for optimisation functions. Although users can define their own inter-arrival times distribution, this may result in long computation times as demonstrated in Section 5.3. In future versions of the package, a larger choice of survival distributions will be available.

Renewal regression models can be extended in many directions. One of them is to allow the time to the first event to have a different distribution from the inter-arrival times for later events. This gives rise to a type of hurdle model that we call "modified renewal processes". This family of models is being studied by the authors and an experimental version is shipped with **Countr**. Another direction in which the **Countr** package can be extended is by allowing multivariate (and especially bivariate) models to be fitted. A Copula (Cameron and Trivedi 2013, Section 8.5) can be used to take into account dependence between the count marginals. Such models will also be included in future versions of **Countr**.

# 8. Acknowledgments

We would like to thank two anonymous reviewers for their thorough comments and constructive suggestions, which helped us improve the quality of the software and the manuscript.

## References

Aitkin M (1978). "The Analysis of Unbalanced Cross-Classifications." Journal of the Royal Statistical Society A (General), pp. 195–223.

Baker R, Kharrat T (2017). "Event Count Distributions from Renewal Processes: Fast Computation of Probabilities." *IMA Journal of Management Mathematics*. URL http://dx.doi.org/10.1093/imaman/dpx008.

Bittner E, Nussbaumer A, Janke W, Weigel M (2007). "Self-Affirmation Model for Football Goal Distributions." *EPL (Europhysics Letters)*, **78**(5), 58002.

- Boshnakov G, Kharrat T, McHale IG (2017). "A Bivariate Weibull Count Model for Forecasting Association Football Scores." *International Journal of Forecasting*, **33**(2), 458–466.
- Cameron AC, Trivedi PK (2013). Regression Analysis of Count Data, 2nd ed. Cambridge University Press.
- Canty A, Ripley BD (2017). boot: Bootstrap R (S-PLUS) Functions. R package version 1.3-20.
- Chambers JM, Hastie TJ (1992). Statistical Models in S. Wadsworth & Brooks/Cole, Pacific Grove, California.
- Dahl DB (2016). xtable: Export Tables to LaTeX or HTML. R package version 1.8-2, URL https://CRAN.R-project.org/package=xtable.
- Davison AC, Hinkley DV (1997). Bootstrap Methods and Their Application, volume 1. Cambridge University Press.
- De Pril N (1985). "Recursions for Convolutions of Arithmetic Distributions." *Astin Bulletin*, **15**(02), 135–139.
- Dixon M, Robinson M (1998). "A Birth Process Model for Association Football Matches." Journal of the Royal Statistical Society D (The Statistician), 47(3), 523–538.
- Eddelbuettel D, Sanderson C (2014). "RcppArmadillo: Accelerating R With High-Performance C++ Linear Algebra." Computational Statistics and Data Analysis, 71, 1054–1063. URL http://dx.doi.org/10.1016/j.csda.2013.02.005.
- Feller W (1971). An Introduction to Probability Theory and Its Applications; 2nd ed. John Wiley & Sons, New York, NY.
- Fox J, Weisberg S (2011). An R Companion to Applied Regression. Second edition. Sage, Thousand Oaks CA. URL http://socserv.socsci.mcmaster.ca/jfox/Books/Companion.
- Jackson C (2016). "flexsurv: A Platform for Parametric Survival Modeling in R." *Journal of Statistical Software*, **70**(8), 1–33. doi:10.18637/jss.v070.i08.
- Jose K, Abraham B (2013). "A Counting Process with Gumbel Inter-Arrival Times for Modeling Climate Data." *Journal of Environmental Statistics*, **4**(5). ISSN 1945-1296. URL http://jes.stat.ucla.edu/v04/i05.
- Jose KK, Abraham B (2011). "A Count Model Based on Mittag-Leffler Inter-Arrival Times." Statistica, **71**(4), 501–514.
- Kharrat T (2016). A Journey Across Football Modelling with Application to Algorithmic Trading (PhD Thesis). University of Manchester.
- Kharrat T, Boshnakov GN (2016). *Countr: Flexible Univariate Count Models Based on Renewal Processes.* R package version 3.2.7, URL https://cran.r-project.org/web/packages/Countr/index.html.

- Kharrat T, Boshnakov GN, McHale I, Baker R (2019). "Flexible Regression Models for Count Data Based on Renewal Processes: The Countr Package." *Journal of Statistical Software*, **90**(13), 1–35. doi:10.18637/jss.v090.i13.
- McCullagh P, Nelder JA (1989). Generalized Linear Models, 2nd ed., no. 37 in Monograph on Statistics and Applied Probability. CRC press/Chapman & Hall.
- McShane B, Adrian M, Bradlow ET, Fader PS (2008). "Count Models Based on Weibull Inter-Arrival Times." *Journal of Business & Economic Statistics*, **26**(3).
- Nash JC, Varadhan R (2011). "Unifying Optimization Algorithms to Aid Software System Users: **optimx** for R." *Journal of Statistical Software*, **43**(9), 1–14. URL http://www.jstatsoft.org/v43/i09/.
- Prentice RL (1974). "A Log Gamma Model and Its Maximum Likelihood Estimation." Biometrika, 61(3), 539–544.
- Press WH, Teukolsky SA, Vetterling WT, Flannery BP (2007). Numerical Recipes: The Art of Scientific Computing (3rd ed.). Cambridge University Press.
- R Core Team (2017). R: A Language and Environment for Statistical Computing. R Foundation for Statistical Computing, Vienna, Austria. URL https://www.R-project.org/.
- Stacy EW (1962). "A Generalization of the Gamma Distribution." The Annals of Mathematical Statistics, pp. 1187–1192.
- Tadikamalla PR (1980). "A Look at the Burr and Related Distributions." *International Statistical Review/Revue Internationale de Statistique*, pp. 337–344.
- Varadhan R, Gilbert P (2009). "BB: An R Package for Solving a Large System of Nonlinear Equations and for Optimizing a High-Dimensional Nonlinear Objective Function." *Journal of Statistical Software*, 32(4), 1–26. URL http://www.jstatsoft.org/v32/i04/.
- Venables WN, Ripley BD (2002). Modern Applied Statistics with S. Fourth edition. Springer-Verlag, New York. ISBN 0-387-95457-0, URL http://www.stats.ox.ac.uk/pub/MASS4.
- Wickham H, Francois R (2016). dplyr: A Grammar of Data Manipulation. R package version 0.5.0, URL https://CRAN.R-project.org/package=dplyr.
- Winkelmann R (1995). "Duration Dependence and Dispersion in Count-Data Models." *Journal of Business & Economic Statistics*, **13**(4), 467–474.
- Winkelmann R (2013). Econometric Analysis of Count Data, 4th ed. Springer-Verlag, Berlin Heidelberg.
- Zeileis A, Kleiber C, Jackman S (2008). "Regression Models for Count Data in R." *Journal of statistical software*, **27**(8), 1–25.

## **Affiliation:**

Tarak Kharrat
School of Marketing and Operations
University of Liverpool
33 Finsbury Square, London EC2A 1AG, United Kingdom
E-mail: Tarak.Kharrat@liverpool.ac.uk

Georgi N. Boshnakov Department of Mathematics The University of Manchester Oxford Road, Manchester M13 9PL, UK

URL: https://personalpages.manchester.ac.uk/staff/georgi.boshnakov/